# СТРАНА: ВЕНГРИЯ

Название диспута: Оценка воздействия на окружающую среду предприятия по разборке автомобильных аккумуляторов Место: Монок, Венгрия

Диспут с массовым участием по какой статье? статья 6

Цель диспута с массовым участием:

Получить поддержку противодействию предложениям по размещению предприятия по разборке автомобильных аккумуляторов в деревне Монок. Данный диспут был организован местной НО.

### Использовавшиеся методы участия:

Около 15 лет назад «Перион», крупнейшая в Венгрии компания по производству аккумуляторов, купила участок земли вблизи деревни Монок, расположенной в районе всемирно известных виноградников «Токай». В последующие годы ничего значительного не произошло, но в 1996 и 1997 годах компания «Перион» обращалась за разрешениями в Региональную инспекцию охраны окружающей среды на сбор опасных отходов на территории Монок. Позднее эта идея выросла в инициативу строительства на этом месте предприятия по разборке автомобильных аккумуляторов.

10 июля 1996 года компания «Перион» обратилась за экологическим разрешением через процедуру ОВОС. Как часть процесса, предварительный отчет по оценке воздействия на окружающую среду был распространен в близлежащих деревнях и городах. По этому отчету не было получено никаких замечаний общественности, и процесс получения разрешения был продолжен. Однако, все советы деревень региона, за исключением Монок, выразили возражения против предложения. Как того требует закон, разработчик проекта представил расширенный отчет по оценке воздействия на окружающую среду, который подробно обсуждался 9 февраля 1998 года на публичных слушаниях, проводившихся в Моноке. О слушаниях было объявлено заранее в надлежащей форме в муниципалитетах региона.

В тот же день местная, объединенная общими интересами, группа владельцев виноградников под названием «Токайский ренессанс» организовала разрешенную полицией демонстрацию против предприятия. На публичных слушаниях «Токайский ренессанс» официально заявил о своем требовании признать его правоспособность и выразил свое мнение о будущих негативных последствиях работы предприятия. Чтобы получить возможность представлять интересы охраны окружающей среды, устав «Токайского ренессанса» был изменен и в раздел целей организации была включена защита интересов окружающей среды.

Однако, Региональная инспекция охраны окружающей среды отказалась признать правоспособность «Токайского ренессанса», заявив, что изменение устава во время процедуры не дает организации права на участие в процедуре.

«Токайский ренессанс» обжаловал это решение инспекции в окружную прокуратуру, которая удовлетворила жалобу и 14 апреля 1998 года распорядилась, чтобы инспекция предоставила организации правоспособность. «Токайский ренессанс» объединился с мэром близлежащего города Серенч и местным Советом виноградников в противостоянии предприятию.

«Токайский ренессанс» высказал сомнения по целому ряду аспектов предложения. Организация через посредника провела дискуссию с директором и менеджером по экологическим вопросам компании «Перион», на которой «Токайский ренессанс» и представители местного Совета виноградников представили перечень вызывающих их тревогу моментов. С сочувствием отнесясь к такой тревоге, представители компании «Перион» все же настаивали на том, что предприятие будет использовать наилучшие существующие технологии, и в результате первоначальное предложение изменено не было.

Решение первого уровня Региональной инспекции охраны окружающей среды разрешило строительство предприятия 1 апреля 1998 года. «Токайский ренессанс» обжаловал это решение по правовым основаниям, техническим аргументам, маркетинговому заключению (воздействие предприятия на сбыт токайских вин) и заключению по мероприятиям по охране и рациональному использованию окружающей среды (экономические последствия проекта). Созаявителями протеста против решения выступили группа «Чистый воздух» (общенациональная экологическая HO), местный Совет виноградников и четыре муниципалитета. Юридическое представительство осуществляла EMLA, венгерская юридическая фирма по защите общественных интересов в области охраны окружающей среды.

После обжалования, высший административный орган отказал в выдаче разрешения и приказал низшему органу еще раз пересмотреть данный процесс. 2 октября 1998 года процесс был официально прекращен вследствие отсутствия

#### возобновленного заявления от компании «Перион».

### Использовавшиеся НО методы

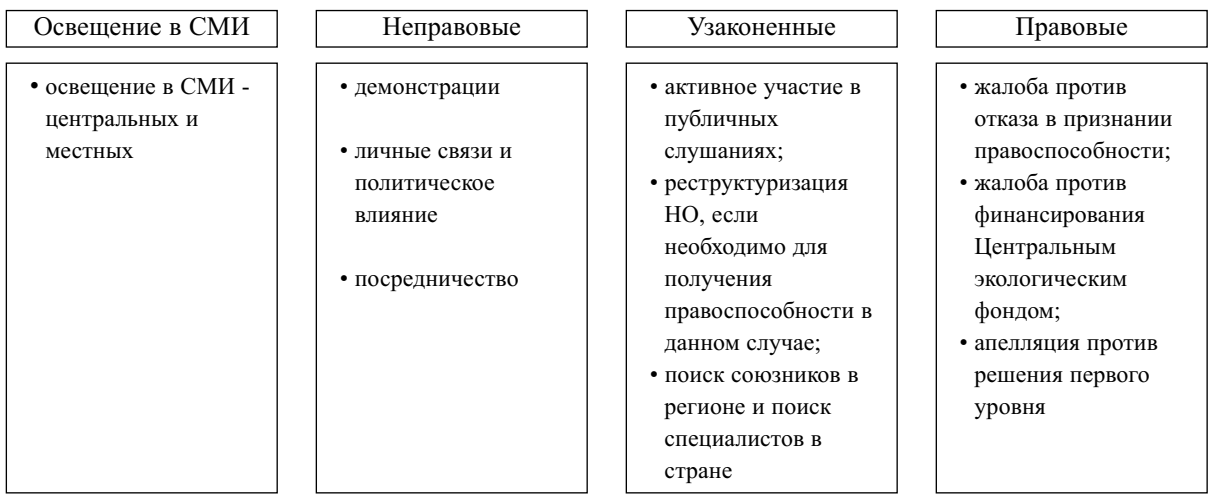

Кто участвовал:

- Общественность через демонстрации и публичные слушания
- Местные НО
- Муниципалитеты в процессе ОВОС (близлежащие деревни)

По расширенному отчету по оценке воздействия на окружающую среду свои замечания представили «Токайский ренессанс», Совет виноградников, группа «Чистый воздух» (общенациональная НО) и местные производители меда. Многие другие люди выступали на слушаниях. Местный мэр, деревенский совет и некоторые местные жители выступали в пользу предложения. По мнению участников процесса, мэр Монока был горячим сторонником предложения, о чем свидетельствуют отчеты в местных СМИ и решения деревенского совета. Все другие ораторы выступали против предложения. «Токайский ренессанс» и местный Совет виноградников провели стратегическое подготовительное собрание, на котором обсуждались интересы их членов.

# Какая информация была лоступна:

Вся имевшаяся информация была сделана достоянием широкой общественности «Токайским ренессансом» или разработчиком проекта. Региональная инспекция охраны окружающей среды обнародовала те данные, которые входили в официальную часть процесса по вылаче разрешения ОВОС. Не было никакой фактической информации об экономических последствиях выбора места строительства в нарушение требований закона.

«Токайский ренессанс» использовал местные СМИ и жалобы/апелляции. Компания «Перион» активно не рекламировала предложение сверх требуемого законом минимума. Региональная инспекция охраны окружающей среды и муниципалитет Монока делали официальные объявления для публики и сторон по этому делу. Некоторая плата за копирование была внесена «Токайским ренессансом».

# Каков результат диспута с участием общественности:

«Токайский ренессанс» был единственной организацией, чья правоспособность оспаривалась властями. После дополнительных разбирательств, он получил правоспособность в этом деле, многое сделав для того, чтобы не допустить утверждения места строительства предприятия по разборке автомобильных аккумуляторов. Кроме того, сформировалась сильная и экологически грамотная местная община. Было предложено строительство нового предприятия по разборке автомобильных аккумуляторов в южно-венгерском городе Комло, где на март 2000 года были назначены публичные слушания.

# Комментарии участников:

Участие было очень успешным для участвовавших НО; мэр Монока выразил свое разочарование неудачей; другие участники своих точек зрения не высказывали.

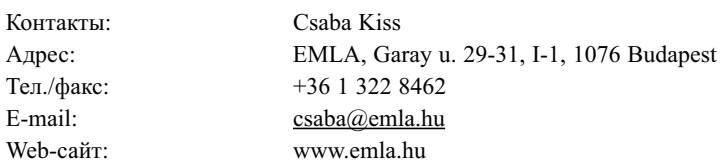

Мнение РЭЦ о диспуте с массовым участием:

Весь процесс был открытым и честным и соответствовал многим требованиям статьи 6. Тем не менее, похоже, что в участии доминировали однадве хорошо связанные между собой НО, чьи стратегические интересы могли не совпадать с интересами простых граждан. Открытым остается вопрос, пытались ли власти добиться действительного участия общественности в целом.

Существенные упущения с точки зрения требований статьи 6:

Содействие участию общественности и его стимулирование, как записано в статье 3 и статье 6.5, отсутствовали. В документации недоставало «альтернативных анализов» (6.6(e)): в данном случае разработчик вообще не изучал другие альтернативы.